#### **Teams**

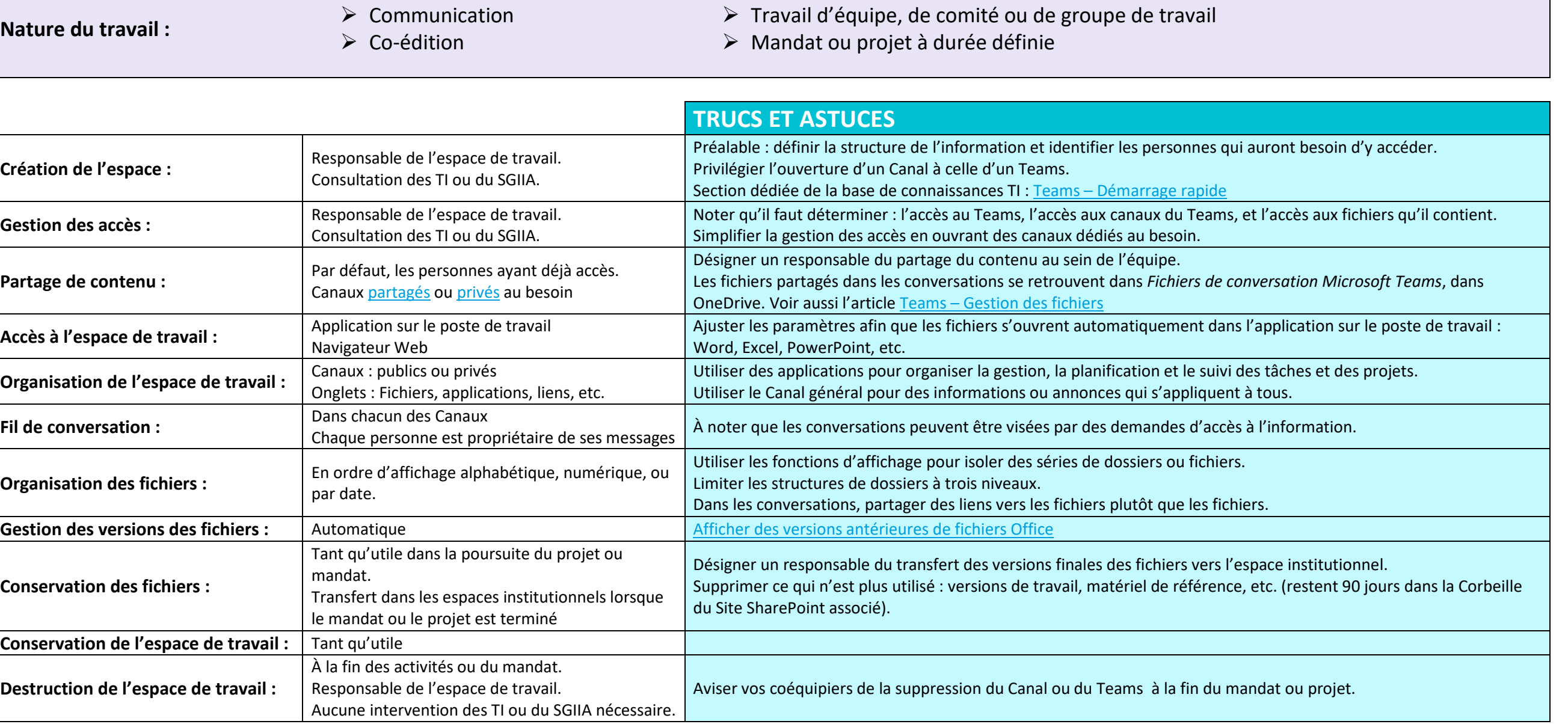

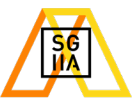

#### **SharePoint**

**Nature du travail :**

 $\triangleright$  Espace institutionnel pérenne

- Actifs informationnels de l'unité
- Activités de gestion et d'exploitation, ou fonction, d'une unité
- $\triangleright$  Activités ou projets entres plusieurs unités

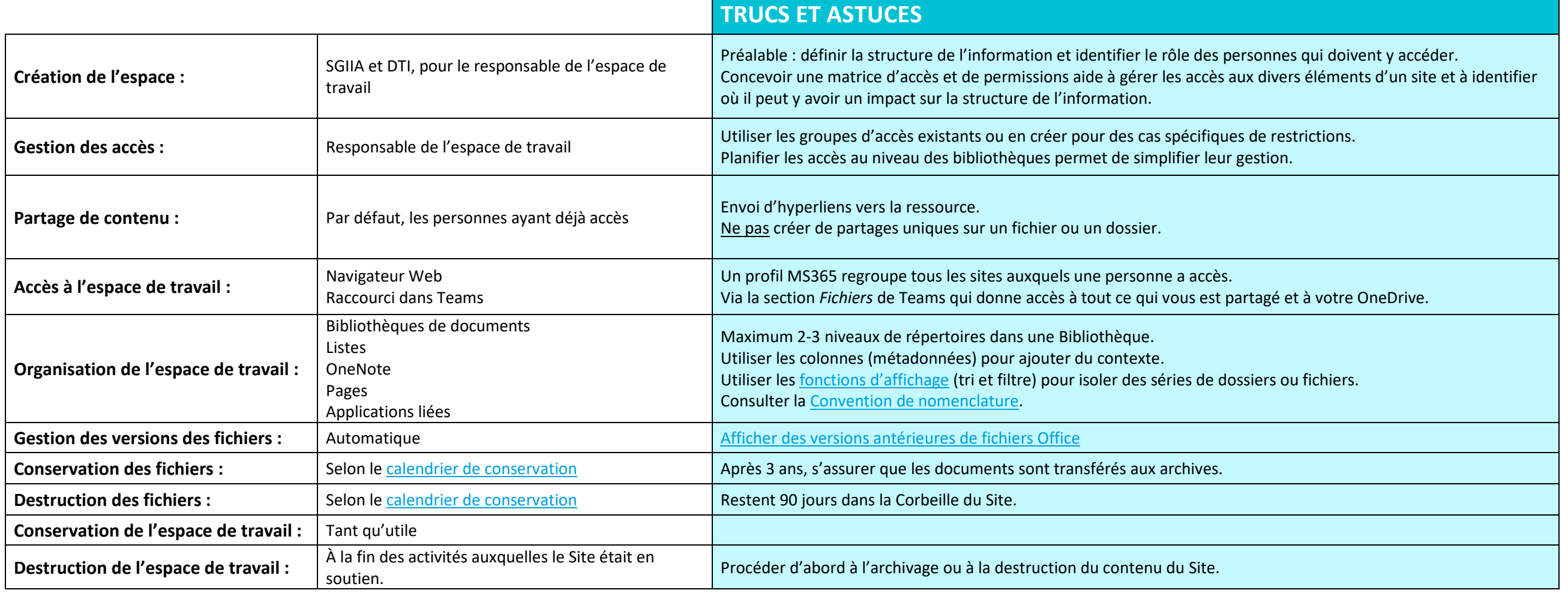

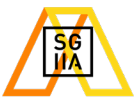

# **OneDrive**

**Nature du travail :**

 $\triangleright$  Individuel

 $\triangleright$  Co-édition ponctuelle

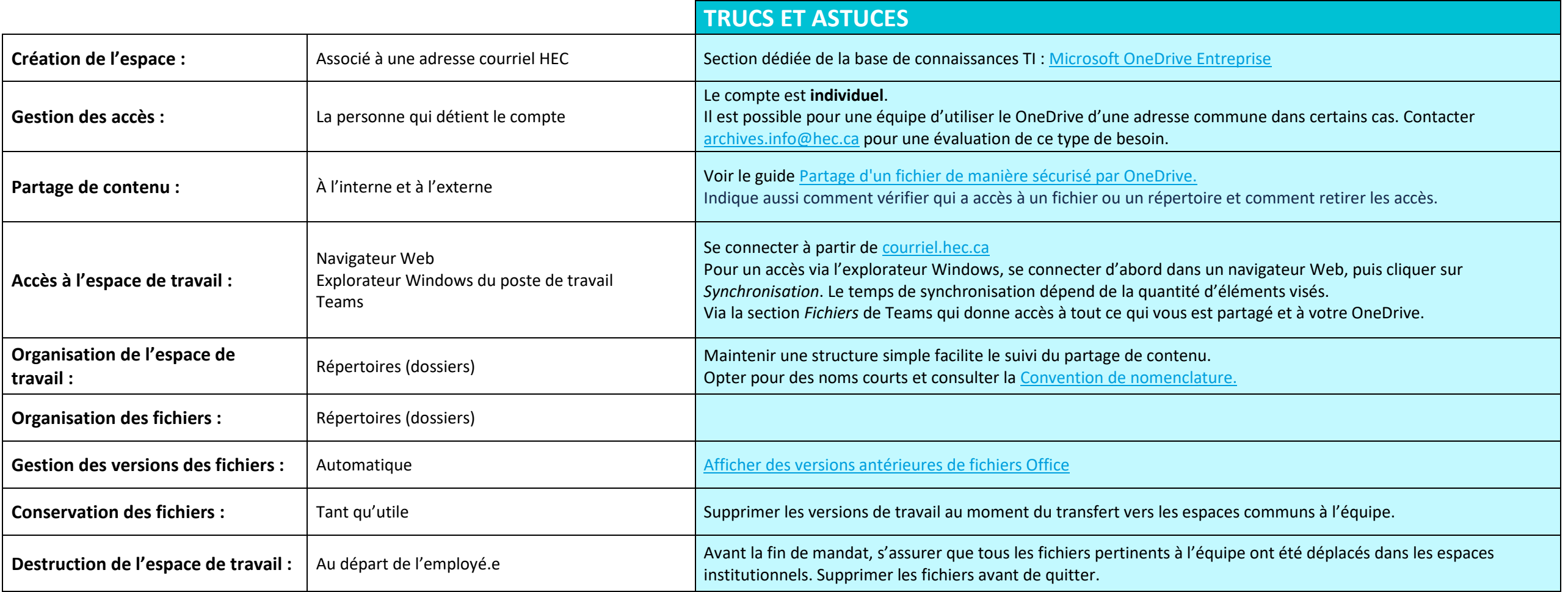

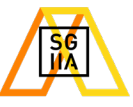

# **Serveur local P:\**

#### **Nature du travail :**

- $\triangleright$  Espace institutionnel pérenne
- Actifs informationnels de l'unité Activités de gestion et d'exploitation, ou fonction, d'une unité

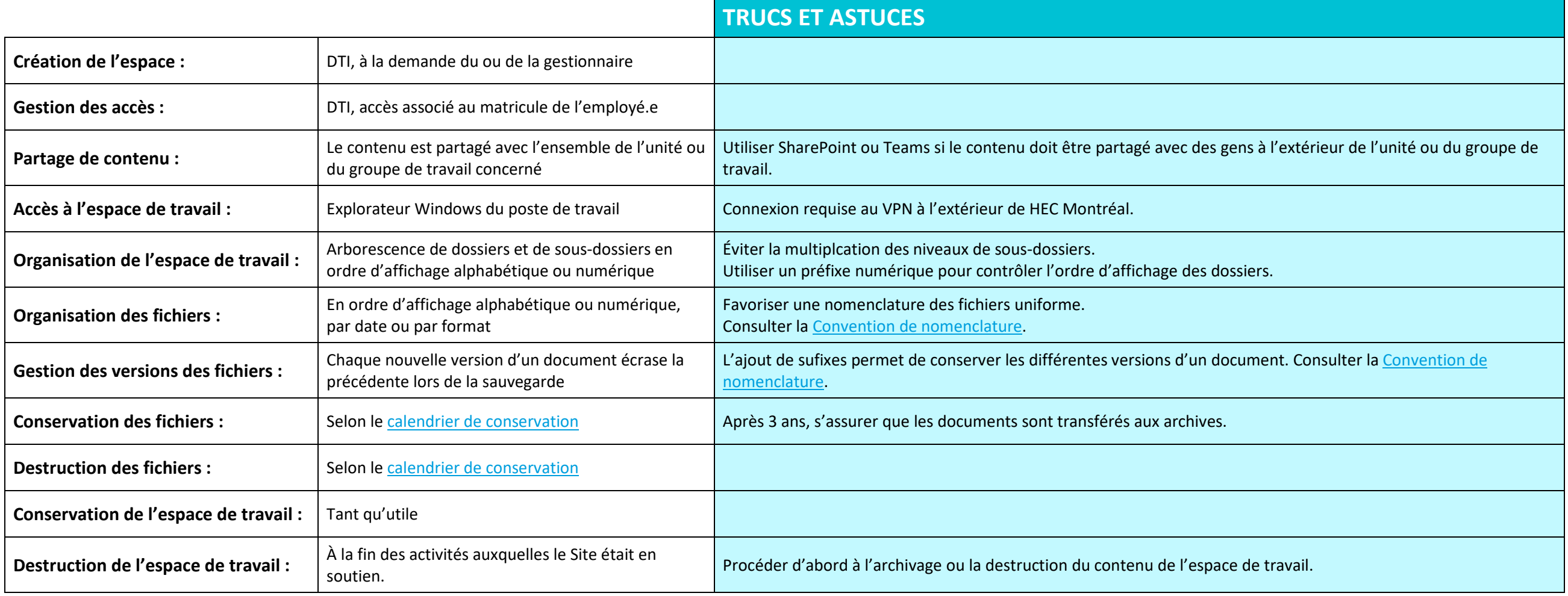

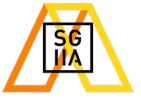

# **Serveur local U:\**

**Nature du travail :**  $\triangleright$  Individuel

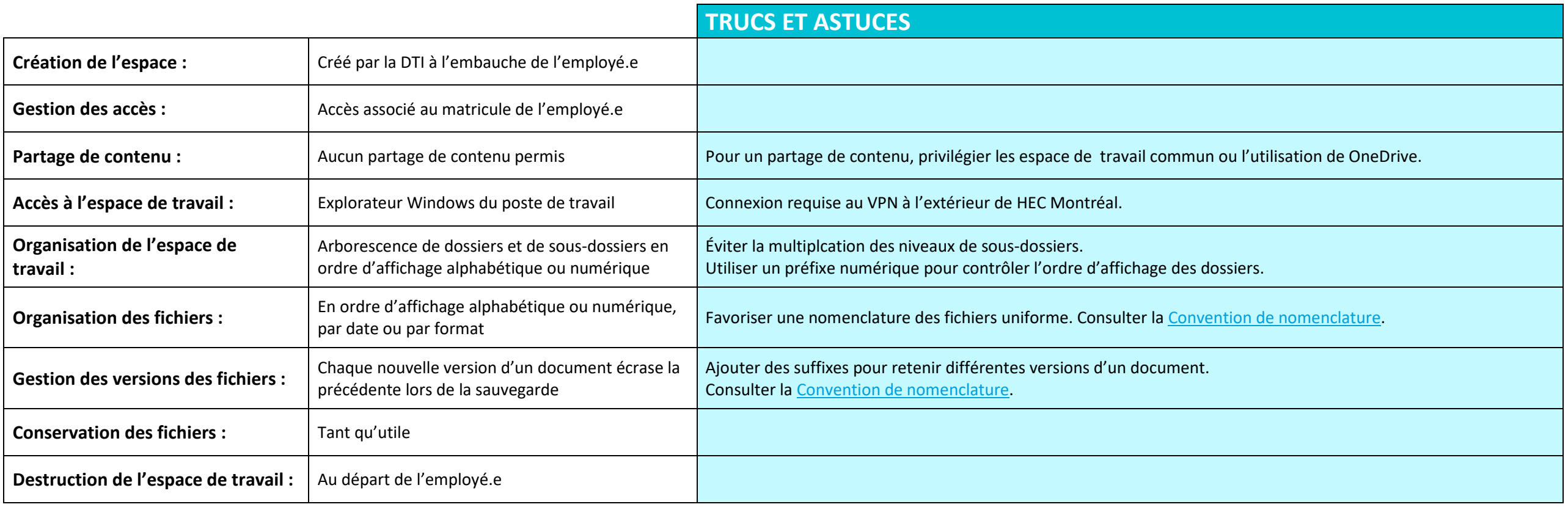

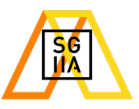

# **Outlook**

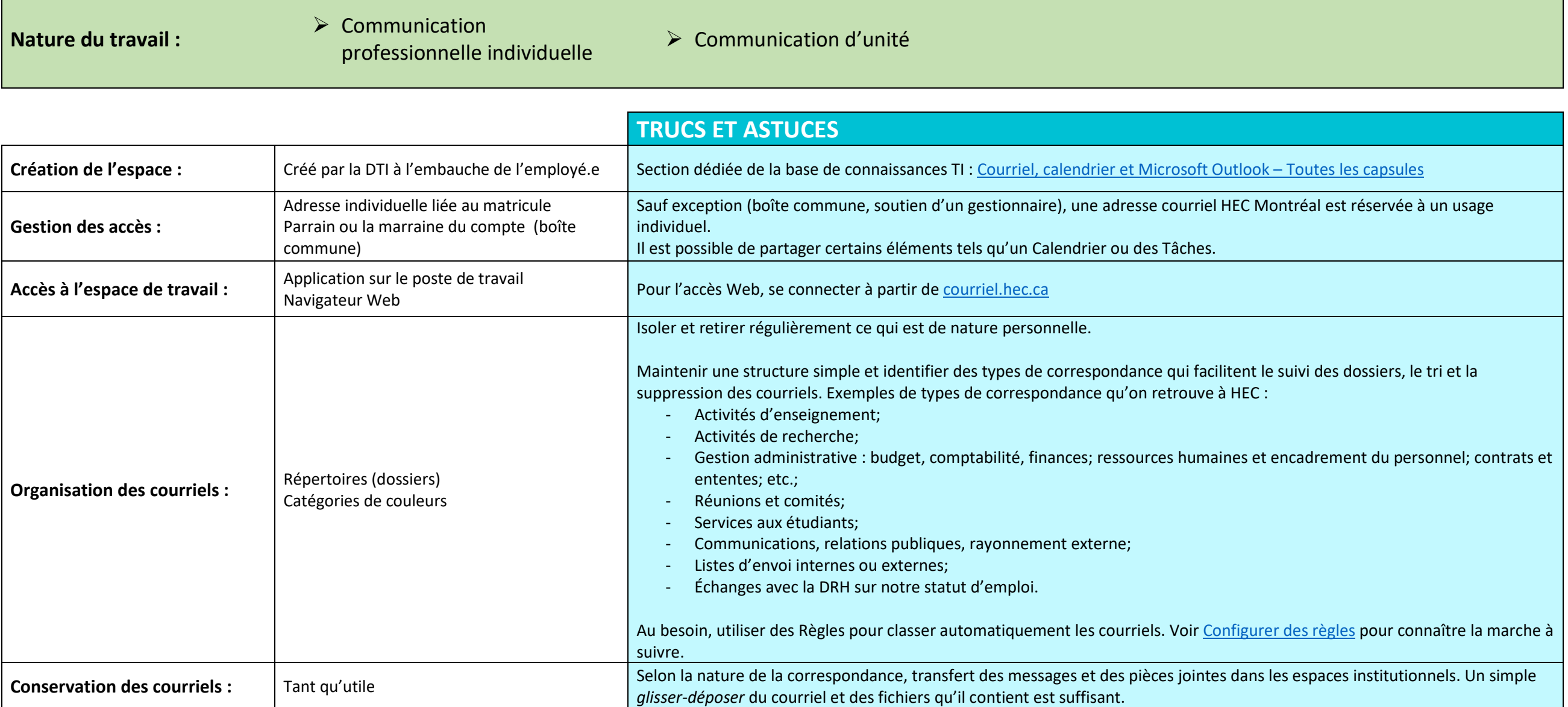

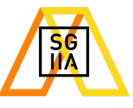